# **Einbau PLL-Modul 80K (dt. Norm) mit Anzeige**

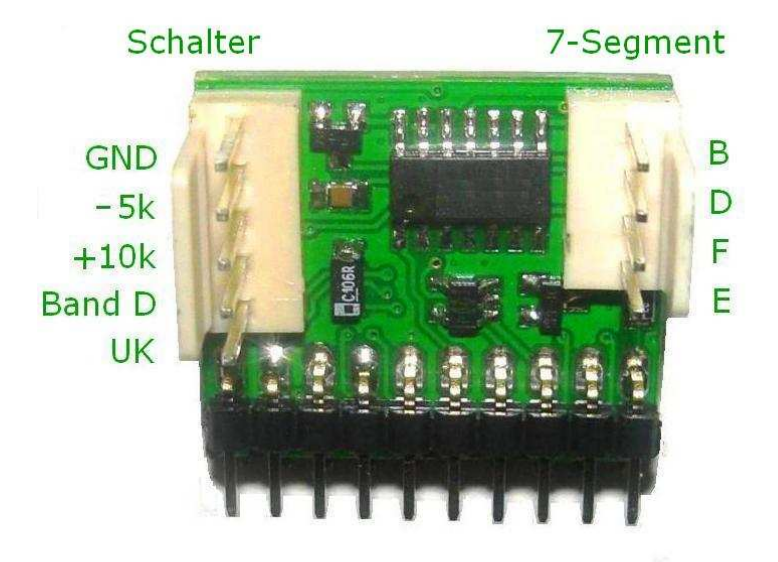

# *Version 3x (4-polig)*

*Symbolbild LC7000 (andere Module ähnlich)* 

**80 Kanäle nach dt. Norm ohne Kanalwählertausch** mit Anschlüssen für div. **Sonderfunktionen** (z.B. +10kHz, D-Band 27415-27855, UK-Band, -5kHz).

#### **Die Module sind für folgende PLLs erhältlich:**

**LC 7132** (Stabo 4012n, 4000, Albrecht, Team, Kaiser 9050 usw.) **LC 7131** (Team, Kaiser usw.) **TC 9106** (Uniden, Astracom MA40) **TC 9109** (Kaiser 9015/40, 9040, usw.) **PLL03A** (Stabo 4012 ohne n, Cybernet) **SM 5124** (Stabo 3200, 5000, 5012, President Wilson, Harry usw.)

#### **Einbau des Moduls:**

Die Module sind pinkompatibel zu dem jeweiligen PLL-IC und können 1:1 stattdessen eingelötet werden. Es wird der Einbau eines Sockels bzw. von 2 einreihigen Buchsenleisten empfohlen.

**Einbaurichtung**: weißer Stecker nach hinten, also vom Kanalwähler weg.

Eine eventuell vorhandene K9/K19 Umschaltung muss deaktiviert werden.

# **Umbau der LED-Anzeige:**

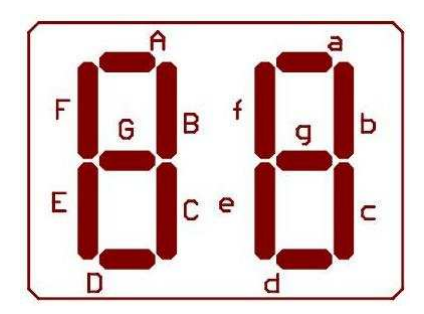

## **1. Auftrennen der Segmente B, D und G**

Segment B, D und G auf der Kanalwählerseite, also nach den Vorwiderständen, auftrennen. Segment D ist dabei von A zu trennen und mit einem Vorwiderstand zu versehen, dessen anderes Ende einstweilen offen bleibt. Dieses Ende wird in weiterer Folge als D bezeichnet. Segment A bleibt dabei am Kanalwähler drauf, sollte es notwendig sein, es zu trennen, muss es nach der Auftrennung von D wieder mit dem Kanalwähler (über den verbleibenden Vorwiderstand) verbunden werden.

#### **Achtung: Es wird nie eine Diode oder Leitung direkt zur LED geschlossen/aufgetrennt, gemeint ist immer nach dem jeweiligen Vorwiderstand, also auf der Kanalwähler-Seite (Ausnahme bei der Trennung Segment D von A)!**

#### **2. Einbau von 4 Dioden, z.B. 1N4148:**

- Diode von **F** nach **C** (Kathode auf F)
- Diode von **F** nach **G** (Kathode auf F)
- Diode von **D** nach **G** (Kathode auf D)
- Diode von **D** nach **A** (Kathode auf D)

#### **3. Verbinden der Segmente B, D, F und E mit dem Modul (4-pol. Stecker):**

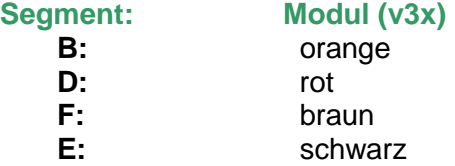

#### **Sonderfunktionen:**

Mit dem Modul können zusätzliche Frequenzerweiterungen geschaltet werden, wie z.B. oberes Band (27415-27855), UK-Band (27600-27990), -5kHz, +10kHz.

Sonderfunktionen (z.B. +10kHz) dürfen nur **gg. Masse** geschaltet werden!

# **Pegelanpassung VCO:**

Beim PLL03A muss der Mischer auf einen Puffer umgebaut werden, Details entnimmt man der Anleitung zu PLL03A bzw. Stabo4012/Cybernet. Bei allen anderen PLLs und Modulen niedriger als Version 3e sollte man einen Serienwiderstand von ca. 470 Ohm in die F-in Leitung hängen, um unerwünschte Kopplungen zu verhindern.

**LC7132 / LC7131:** Pin 19 **TC9106 / TC9109 / SM5124:** Pin 9

## **Eingänge:**

 Beim **LC 7131/ PLL03A** sind 7 pulldown Widerstände notwendig, d.h. ein Widerstands-Array (10k-100k) von den Eingängen (Pin 1-7) gg. Masse zu hängen.

#### **Modifizierung Schleifenfilter (optional):**

Diese Modifizierung ist nicht unbedingt notwendig, sollte jedoch (vor allem beim Umschalten auf Senden) ein Klirrgeräusch entstehen, ist sie sinnvoll.

Das Loop- oder Schleifenfilter findet sich im Gerät zw. 2 Pins der PLL und besteht aus einem R/C/C1 Netzwerk. Der Kondensator (**C**) kann auch aus 1 oder 2 in Serie geschalteten Elkos bestehen. Der Widerstand (**R**) ist manchmal mit einem Kondensator (**C1**) überbrückt. Das für das Modul ideale Schleifenfilter besteht aus: **R=68k, C=100nF und C1=10nF**. Bei Stabo passt das üblicherweise, bei **Kaiser** (9040, 9050, 9015/40) Geräten muss man noch **C57** von 68nF auf **22nF** verkleinern.

**TC 9106 / 09**: Zwischen Pin 6 und 7. **LC 7131 / 32**: Zwischen Pin 16 und 17.

#### **Abgleich:**

Nach dem Einbau des Moduls ist das Gerät bereits wieder betriebsbereit, ggf. müssen noch VCO und div. Filter für den Sender und den Empfänger für die neu erhaltenen Frequenzen nachgeglichen werden.

Bei den PLLs LC7132 / LC7131 muss meist auch die Frequenz nachgezogen werden. Erreicht man diese nicht, muss man einen der beiden Kondensatoren von Pin11/12 auf Masse etwas verkleinern.

Der VCO ist so einzustellen, dass am Schleifenfilter auf allen Kanälen bei Empfang als auch beim Senden eine Spannung zw. 0,5V (unterster K.) und Ub-1V (höchster K.) zu messen ist.

#### **Technische Daten:**

Frequenzbereich: 26965-27405 (1-40), 26565-26955 (41-80), 26515-27990 (gesamt) Versorgungsspannung: je nach Type, aber mind. 5.5V Spannung an der LED: max. 15V

#### **Und zu guter Letzt:**

Mit dem Umbau eines Funkgerätes erlischt die allgemeine Zulassung, wofür jeder selbst verantwortlich ist. Es wird dafür keinerlei Haftung übernommen!